# Guide de survie pour l'élève dys au lycée

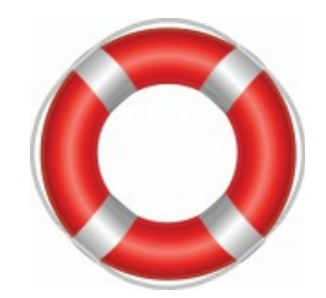

Que vous soyez dyslexique, dyscalculique, dysphasique, dysorthographique ou dyspraxique, vous trouverez dans ce guide des conseils et des trucs pour survivre au lycée. Utilisez la table des matières pour choisir les chapitres qui vous intéressent le plus et promenez-vous dans ce manuel : il est fait pour vous.

Que vous soyez professeur ou parent d'élèves dys, vous pourrez vous aussi trouver ici des idées pour aider ces élèves.

Dyscalculique moi-même et professeur de français en exercice depuis 9 ans, je suis à mi-chemin entre le monde des dys et le monde des « normaux ». Je connais la souffrance des dys, mais aussi les difficultés des profs face à ces élèves. A chaque fois qu'il m'a été possible, j'ai mis en place des dispositifs pour mes élèves dys. C'est leur expérience et la mienne que je vous transmets, de façon aussi concrète que possible.

Chers élèves dys, vous êtes originaux, vous êtes intelligents. Ne laissez jamais personne vous dire le contraire. Le seul problème est que vous êtes dans un monde qui n'est pas le vôtre et auquel vous devez vous adapter. Alors retroussez vos manches et courage !

# Table des matières

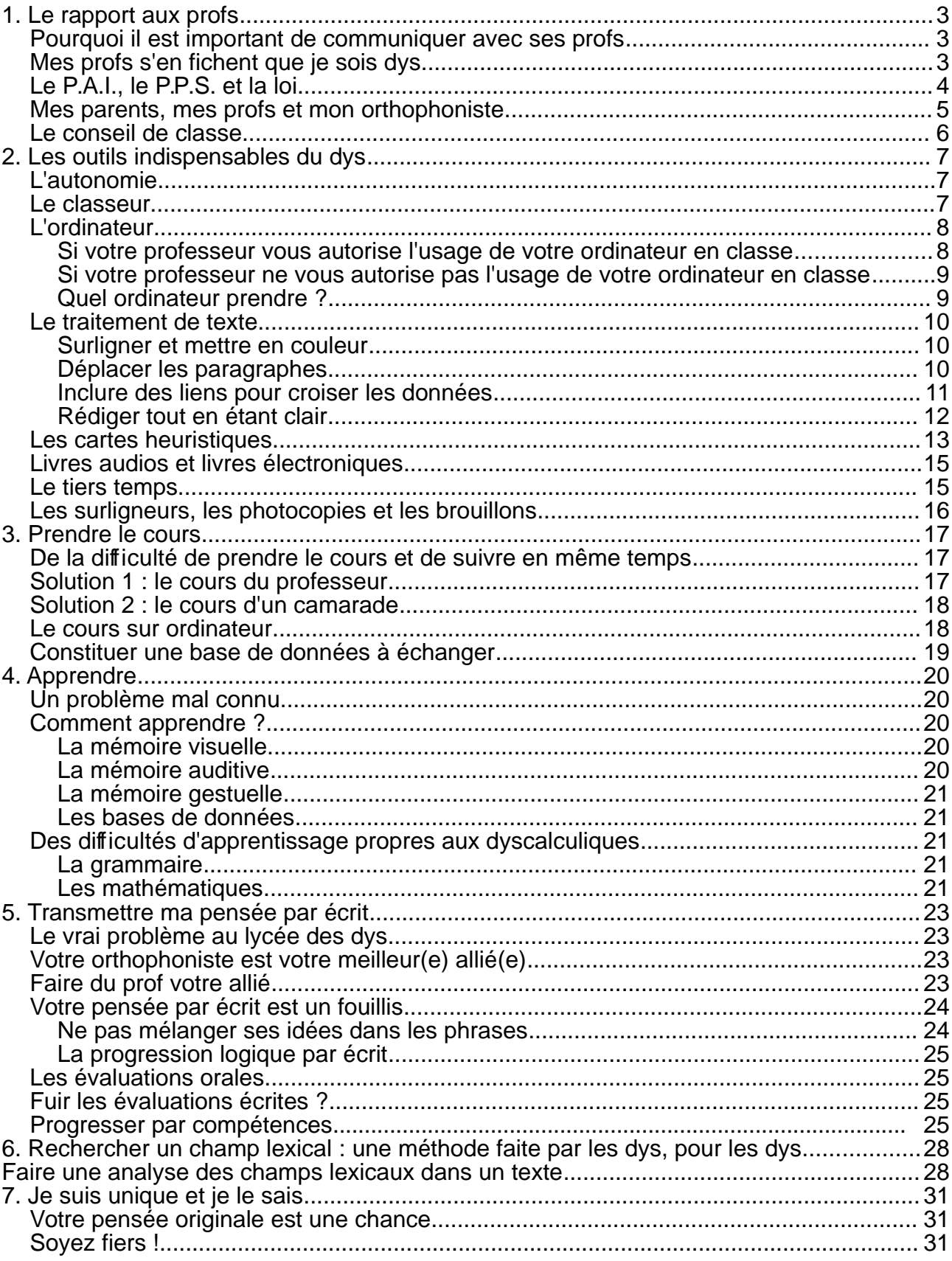

# **1. Le rapport aux profs**

# **Pourquoi il est important de communiquer avec ses profs**

Dès le début de l'année, vous devez aller voir vos professeurs et leur dire que vous êtes dys. Ce n'est pas pour vous stigmatiser, ce n'est pas pour obtenir des faveurs non plus. Surtout que de nombreux professeurs vous diront « oui » et oublieront après.

Mais certains professeurs, qui sont sensibilisés à votre problème, le prendront en compte. Et cela va vous changer la vie. Pourquoi ?

- Aussi souvent que possible, le prof pensera à vérifer que vous avez compris le raisonnement et si ce n'est pas le cas, vous pourrez demander une autre explication.
- Le prof aménagera autant que possible les devoirs et la prise de notes pour vous.
- Il ne pensera pas que vos questions sont stupides.

Vous et moi nous savons que quand vous posez une question qui a l'air stupide aux autres, en fait c'est parce que dans votre mode de raisonnement, c'est une vraie question, un vrai problème. Le prof qui est sensibilisé à votre problème le sait aussi. Du coup, vous allez pouvoir lui poser vos véritables questions, sans craindre de passer pour un idiot.

– Dans vos devoirs écrits, le prof cherchera à comprendre votre pensée en laissant de côté votre orthographe et votre syntaxe. Comme cela, il pourra vous aider à développer votre raisonnement. Après tout, on sait très bien que vous faites des fautes d'orthographe ! Pas la peine de le souligner !

Bref, si vous avez affaire à des profs sensibilisés, vous allez pouvoir suivre une scolarité qui vous permettra d'exploiter votre potentiel, tout en apprenant à vous adapter au monde des « normaux ».

Mais attention, ce n'est pas non plus facile pour votre professeur. Même un professeur sensibilisé à votre problème a aussi 32 autres élèves en face de lui dont il doit s'occuper. Il ne sera pas toujours disponible. Mais si vous ne lui demandez pas, alors il est certain que vous n'obtiendrez jamais son aide !

# **Mes profs s'en fichent que je sois dys**

Certains établissements permettent à leurs professeurs d'assister à des conférences sur les dyslexies. L'académie a aussi souvent des programmes en place pour leur permettre de se renseigner. Mais un prof est souvent surchargé de travail et n'a pas toujours l'occasion d'aller assister à ces conférences. Ou bien, votre prof s'en fiche éperdument. Et même s'il y assiste, ces conférences sont souvent très scientifques et

elles ne leur apportent aucun élément concret ou pratique pour faire face aux problèmes pédagogiques que leur posent les dys.

Car oui, eux aussi sont bien embarrassés par vous. Pourquoi ? Parce que vous n'êtes pas comme les autres ! Les autres élèves les comprennent, mais ce n'est pas votre cas. Et puis ils ont besoin de prendre du temps en plus pour vous, alors qu'ils en manquent cruellement. Bref, vous ne les avez pas choisis, mais ils ne vous ont pas choisi non plus !

Alors, il arrive parfois, trop souvent, que les profs ne fassent rien pour vous.

Il y a plusieurs raisons à cela et il ne faut pas trop les en blâmer (même si c'est vous qui en payez les pots cassés) :

– le professeur n'a jamais été sensibilisé aux dyslexies. On lui a dit que c'était un handicap, mais il ne sait absolument rien de plus. Il ne peut donc pas s'adapter à vous et il sera persuadé que, puisque vous n'êtes pas en fauteuil roulant, votre handicap, c'est du « pipeau » et vous êtes juste un fainéant qui n'apprend pas.

Hélas, vous ne pourrez pas faire grand chose face à ce type de prof. Mais se « rebeller » contre lui ne sera jamais à votre avantage.

Mon conseil : ayez toujours votre classeur, de quoi écrire et votre manuel dans son cours ; n'utilisez jamais votre téléphone portable ; donnez l'impression que vous essayez. Au moins, cela évitera qu'au conseil de classe il vous fasse redoubler.

– Le professeur a été sensibilisé aux dyslexies, mais il y a beaucoup d'élèves dans la classe, dont certains qui proftent de chaque instant où il a le dos tourné pour faire n'importe quoi.

Mon conseil dans ce cas : surtout ne devenez pas un fauteur de troubles vous aussi ! Sinon, vous allez perdre toutes vos chances de vous en sortir !

– Le professeur sait vaguement ce que c'est que les dyslexies. Il a eu le papier de votre P.A.I. dans son casier et il a aussi lu tous les conseils du P.A.I. pour qu'il puisse adapter ses cours. Puis il a oublié.

Ne lui en veuillez pas : votre prof a souvent plus de 110 élèves, tous diférents, dont beaucoup ont des besoins particuliers. C'est à vous d'aller le voir et, poliment, de lui rappeler s'il peut organiser certains aménagements pour vous. Et dans la plupart des cas, il le fera.

En tous les cas, il y a certainement des matières où vous êtes très bons : probablement les maths, si vous êtes dyslexique, ou le français, si vous êtes dyscalculique, voire l'E.P.S. Vous devez absolument vous donner à fond dans ces matières ! Ce sont ces professeurs-là qui pourront parler en votre faveur et, parfois, vous sauver la mise.

# **Le P.A.I., le P.P.S. et la loi**

P.A.I. signife Projet d'Accueil Individualisé. C'est un accord signé entre vos parents,

votre orthophoniste (ou votre neuro-psychiatre) et l'établissement. Le P.A.I. est demandé par vos parents et il est mis en place après une réunion avec vos parents, le médecin scolaire, l'orthophoniste, le professeur principal et le chef d'établissement.

Le P.A.I. a plusieurs fonctions :

- il informe vos professeurs de façon officielle que vous êtes dys, puisque chacun de vos professeurs recevra une copie du P.A.I. dans son casier.
- Il demande des aménagements : un temps plus long pour faire les devoirs en classe (il est très rarement possible que les professeurs puissent le faire) ; des devoirs avec des exercices en moins ; la possibilité d'utiliser un ordinateur ; etc.
- Il vous permet d'avoir un tiers temps au bac. Pour plus de détail, voir le chapitre [Le tiers temps.](#page-14-0)

Le P.A.I. est un élément indispensable de votre scolarité. D'abord parce qu'il peut vous faciliter la vie. Ensuite parce que vos professeurs verront que vous n'êtes pas juste un rigolo nul en orthographe (ou en maths, si vous êtes dyscalculique) qui cherche une excuse.

En revanche, il est parfois long et compliqué de le mettre en place. Mais, il faut le faire !

P.P.S. signife Projet Personnalisé de Scolarisation. Il est beaucoup plus formel que le P.A.I. et il est organisé avec la Maison Départementale du Handicap. Les démarches sont plus longues que pour un P.A.I.

Mais il a un grand avantage : puisqu'il vous reconnaît comme handicapé<sup>[1](#page-4-0)</sup>, vous bénéfciez des aménagements prévus pour les handicapés. Et en particulier, vous bénéfciez de [la loi de janvier 2012](http://www.education.gouv.fr/pid25535/bulletin_officiel.html?cid_bo=58803) qui vous autorise à apporter votre ordinateur à l'examen. C'est donc un très grand avantage.

Pour savoir comment bénéfcier des aménagements de cette loi, [vous pouvez aller la](http://www.education.gouv.fr/pid25535/bulletin_officiel.html?cid_bo=58803) [lire](http://www.education.gouv.fr/pid25535/bulletin_officiel.html?cid_bo=58803) : la partie III vous explique toutes les démarches (il y a un formulaire à remplir, etc.) $2$ .

Sinon, pendant l'année, le P.P.S. Vous donne les mêmes avantages que le P.A.I., mais les professeurs sont obligés de suivre les aménagements demandés, ils ne peuvent pas refuser.

Entre le P.A.I. et le P.P.S., je vous dirais de faire plutôt la demande de P.P.S., même si c'est plus long et plus compliqué, car la loi de janvier 2012 est un vrai avantage !

# **Mes parents, mes profs et mon orthophoniste**

Vos parents prennent certainement très à coeur votre dyslexie. Ils vous voient soufrir, mais s'ils ne sont pas dys eux-mêmes, ils se sentent sûrement très désemparés. Du coup, ils vont essayer de faire le maximum pour vous aider, parfois maladroitement.

<span id="page-4-0"></span><sup>1</sup> Moi non plus je n'aime pas l'idée qu'on vous considère comme handicapé. Mais tant pis, si cela peut vous apporter des avantages en échange !

<span id="page-4-1"></span><sup>2</sup> Si vous avez la version imprimée de ce guide, vous ne pouvez pas suivre le lien. Voici l'adresse où vous trouverez la loi : http://www.education.gouv.fr/pid25535/bulletin\_officiel.html?cid\_bo=58803

Le cas de maladresse le plus fréquent est lorsque vos parents rencontrent vos profs. Si le prof semble indiférent, vos parents vont y aller très fort, ce qui est compréhensible. Mais cela n'arrangera pas forcément vos rapports avec le prof !

La présence de votre orthophoniste à ces rencontres permettra sûrement de relativiser les tensions. Votre orthophoniste connaît aussi bien vos problèmes et il ou elle pourra présenter des idées à votre professeur de façon plus neutre.

Dans l'idéal, il faudrait qu'il y ait dans votre établissement un professeur référent autour des dyslexies. Le rôle de ce professeur est de jouer un lien entre les dys et leurs familles d'un côté et l'équipe de professeurs de l'autre. Il est une sorte de médiateur qui saura prendre en compte vos demandes, mais aussi les difficultés pratiques auxquelles seront confrontés les profs qui vous auront dans leur classe.

Donc renseignez-vous pour savoir s'il existe un tel professeur dans votre établissement. Les C.P.E. le sauront certainement. Puis allez le voir, présentez-vous, même si pour l'instant vous n'avez aucun souci !

En tous les cas, il est essentiel que vos parents, vos profs et votre orthophoniste puissent communiquer. C'est dans votre intérêt et cela sera à vous de faire le lien entre tout ce petit monde-là.

# **Le conseil de classe**

Le conseil de classe est un moment stratégique.

Le dys au lycée a deux obstacles :

- passer de la Seconde à la Première ;
- obtenir le bac.

En ce qui concerne le bac, vous êtes seul face à vos responsabilités et c'est à vous à tout mettre en oeuvre pour y arriver. Une fois arrivés en Première, vos profs n'auront plus leur mot à dire sur votre passage. Votre réussite ne dépendra plus que de vous.

Mais passer de la Seconde à la Première est plus compliqué car chaque matière compte, y compris les matières dans lesquelles vous ne pouvez pas vous en sortir. Et cela dépend entièrement des trois conseils de classe de Seconde.

C'est au conseil de classe du 3ème trimestre que votre orientation se décide. Mais dans la réalité, tout se joue au conseil de classe du 2ème trimestre. Et si en plus vous êtes dys, il faut savoir que votre réputation sera faite dès le conseil de classe du 1er trimestre. Il ne faut donc pas perdre une seconde pour s'y mettre !

Quelques conseils à suivre pendant l'année pour éviter un mauvais conseil de classe :

- Faites preuve de bonne volonté : vous devez toujours avoir vos afaires et votre manuel ; vous devez donner l'impression de suivre en cours ; vous devez participer assez régulièrement.
- Ne mettez pas le souk en cours ! Quand on ne comprend rien, on a tendance à discuter avec le voisin, à rire, à utiliser son téléphone portable... Et là, cela sera le drame au conseil de classe aussi sûrement que 2 et 2 font 4.
- Donnez-vous à fond dans les matières que vous maîtrisez. Les professeurs de ces matières parleront alors certainement en votre faveur au conseil de classe.

# **2. Les outils indispensables du dys**

# **L'autonomie**

Vous êtes un dys et vous vivez dans un monde de « normaux ». Cela sera comme ça toute votre vie et cela ne changera pas. Autant vous y habituer.

Vos professeurs, vos parents, votre orthophoniste pourront vous aider. Mais leur travail n'est pas de faire votre travail !

C'est donc à vous de vous débrouiller. Vous devez apprendre à maîtriser des outils qui vous permettront de contourner toutes vos difficultés, qui vous permettront de vous adapter à ce qu'on vous demande.

Un dys qui accepte sa diférence et qui est autonome pour la gérer est un dys qui réussira.

# **Le classeur**

Le classeur est votre meilleur ennemi. Généralement, le classeur d'un élève dys est monstrueux à regarder pour un prof : mal rangé, des feuilles de partout, presque tout qui manque... Et ce classeur disparaît souvent en cours d'année pour n'être plus jamais revu.

Pourquoi ? Parce qu'organiser un classeur relève d'un raisonnement que les dys n'ont pas. En clair, un dys est incompatible avec un classeur !

Mais ce n'est pas parce que votre cerveau ne veut pas le faire que vous ne pouvez pas y arriver ! Vous vous rendrez compte que le moment où vous allez savoir maîtriser un classeur coïncidera aussi avec le moment où vous saurez faire un raisonnement identique à celui des « normaux ».

Il est donc indispensable d'apprendre et de faire des efforts pour tenir un classeur, car cela vous donne en même temps des outils pour des exercices comme la dissertation !

Quelques conseils pour apprendre à dompter son classeur :

- Un classeur a un avantage immense : les feuilles peuvent être changées de place, organisées d'une façon, puis réorganisées d'une autre. A vous de trouver votre ordre.
- N'utilisez qu'un seul classeur par matière. Ne mettez jamais deux matières dans un seul classeur !
- Utilisez des intercalaires. Les intercalaires doivent vous servir de « balises » pour séparer les éléments qui ne vont pas ensemble. Réunissez toutes les feuilles qui vont ensemble derrière un même intercalaire.
- Mettez toutes les feuilles dans des pochettes plastiques transparentes : elles ne s'abîmeront pas quand vous tournez les pages.
- Pensez à la façon dont vous organisez vos dossiers dans votre ordinateur. Votre

classeur peut être rangé de la même manière. Le classeur, c'est un peu le dossier « Mes Documents » de votre ordinateur.

- Ne perdez rien ! Il doit tout y avoir dans votre classeur, donc faites des photocopies de tout ce qui vous manque aussi souvent que possible.
- Les feuilles ne se posent pas dans le classeur. Il faut faire l'efort d'ouvrir les anneaux et de les ranger dedans !<sup>[3](#page-7-0)</sup>

Cela va vous demander du travail. Et vous ne saurez peut-être pas le faire avant vos études supérieures. Mais vous devez au moins essayer car un professeur pense souvent qu'un classeur bien rangé et complet montre que l'élève est sérieux.

# <span id="page-7-1"></span>**L'ordinateur**

L'ordinateur est l'invention qui peut sauver les dys. Le problème principal est qu'il est très mal accepté dans la plupart des établissements et par la plupart des profs. Il faudra donc demander l'autorisation de vous en servir et si le professeur refuse, à moins que votre P.A.I. ne mentionne explicitement que vous devez en avoir un en classe, vous ne pourrez rien y faire.

Pourquoi votre professeur peut refuser que vous utilisiez un ordinateur ? La réponse est facile : internet et votre dossier de jeux ! N'hésitez donc pas à donner accès à votre professeur à votre ordinateur : il vérifera qu'il n'y a pas de clé 3G branchée (les établissements avec wif sont rares) et il aura le droit de vous demander de supprimer votre fichier de jeux.

Votre ordinateur doit être un instrument de travail ! Si le professeur accepte que vous l'utilisiez, ne brisez pas sa confance en utilisant votre ordinateur pour vous distraire.

#### **Si votre professeur vous autorise l'usage de votre ordinateur en classe**

- Organisez des dossiers par matière. Faites des sous-dossiers pour ranger vos cours de la façon qui vous semble la plus naturelle possible.
- Apprenez à utiliser le traitement de texte. Le traitement de texte libre Open Office est empli de possibilités et vous trouverez sur internet des tutoriaux (écrits ou vidéos) pour pouvoir exploiter les fonctions qui vous faciliteront la vie. Pour plus de détails, voir [Le traitement de texte.](#page-9-0)
- Demandez au professeur de vous donner ses cours s'il les fait sur l'ordinateur. Il arrive que le professeur refuse pour des raisons valables : par exemple, le cours peut contenir toutes les remarques pédagogiques que vous n'avez pas à voir ; ou bien le professeur ne fait pas ses cours sur traitement de texte ; ou bien le cours contient aussi des détails sur l'évaluation à venir.

Mais s'il peut vous passer les cours, cela vous facilitera la vie. Pendant que vos camarades notent et suivent les explications, vous n'aurez pas besoin de noter. Il vous suffira, le cours sous les yeux, de bien suivre les explications, et éventuellement de poser les questions sur ce que vous ne comprenez pas. Voir

<span id="page-7-0"></span><sup>3</sup> Si vous lisez ce guide et que vous n'êtes pas dys, cette remarque vous a probablement étonné, voire fait rire tellement cela doit vous sembler évident. Ne riez pas : ranger les feuilles dans les anneaux du classeur est pour un dys aussi compliqué que de ranger des Tupperware en mettant le plus petit dans le plus grand ! On sait qu'il faudrait le faire, mais, non, c'est en fait très compliqué et cela ne paraît pas si logique que ça... Bienvenue dans nos têtes !

<sup>8</sup> © C. Guerrieri, 2011-2012. La diffusion de ce document est libre et gratuite. Mais toute utilisation commerciale et toute modification sont strictement interdites.

#### [Le cours du professeur.](#page-16-0)

– Si le professeur ne vous donne pas son cours sur clé USB, vous pourrez soit le taper alors qu'il le dicte, soit le prendre sous forme de carte heuristique. Pour plus de détails, voir [Cartes heuristiques.](#page-12-0)

#### **Si votre professeur ne vous autorise pas l'usage de votre ordinateur en classe**

- En rentrant che vous, recopiez vos cours sur votre traitement de texte. Vous pourrez ainsi les présenter de la façon qui vous convient le mieux, les ranger de la façon qui vous convient le mieux. Ils seront aussi écrits de façon plus propre et plus lisible.
- Vous pouvez faire des bases de données : cela veut dire que vous pouvez réunir les notions et les lier (par exemple avec des liens à l'intérieur d'un même document, ou avec des liens vers d'autres fichiers de votre ordinateur). C'est très utile car cela vous permet de comparer les notions entre elles pour ne pas les confondre. Voire [Inclure des liens pour croiser les données.](#page-10-0)
- Vous pouvez enregistrer vos cours : lisez-les à voix haute en vous enregistrant (vous pouvez utiliser des logiciels comme Audacity). Vous aurez alors dans votre ordinateur tous vos cours sous format .mp3 que vous pourrez écouter plutôt que lire.
- Un de vos camarades peut accepter de scanner les cours qu'il a noté. Cela vous permettra d'avoir dans votre ordinateur le cours complet et bien écrit. Voir [Le](#page-17-0) [cours d'un camarade.](#page-17-0)
- Pensez à toujours bien ranger vos dossiers et vos cours. Apprendre à ranger les dossiers de son ordinateur, c'est comme apprendre à organiser un classeur : cela vous donne des outils pour comprendre des exercices comme la dissertation.

#### **Quel ordinateur prendre ?**

Je recommande de prendre un netbook avec Ubuntu pré-installé. D'abord parce qu'il coûtera bien moins cher (Ubuntu est un OS gratuit contrairement à Windows). Avec Ubuntu, vous aurez les deux logiciels nécessaires à vos études : Open Office comme traitement de texte et Firefox pour aller sur internet. Pour travailler, vous n'aurez pas besoin de plus.

Rien ne vous empêche bien sûr de faire des frais (si les économies de vos parents le permettent) et de prendre un portable avec Windows dessus (mais attention, cela pèse lourd dans le sac si vous avez l'autorisation de l'amener en classe) ou un petit MacBook.

En ce qui concerne l'iPad, il est très utile pour certaines utilisations, en particulier les livres et la création de cartes heuristiques car les applications sont nombreuses et emplies de possibilités. Mais les traitements de texte sur l'iPad sont très insuffisants par rapport à ce que vous aurez avec un vrai ordinateur. De plus, si vous avez l'autorisation d'utiliser votre ordinateur en classe, vous pourrez échanger des fchiers par clé USB avec votre professeur (le cours, des devoirs, etc.), mais ce n'est pas possible avec l'iPad.

# <span id="page-9-0"></span>**Le traitement de texte**

Utilisez Open Office. C'est un logiciel libre et gratuit qui a l'avantage aussi d'ouvrir les documents de Microsoft Word.

Les possibilités ofertes par les traitements de texte sont immenses pour les dys. Je me contente de vous en présenter quatre. A vous ensuite de regarder des tutoriaux vidéos ou de lire des tutoriaux écrits pour développer votre connaissance du traitement de texte.

#### <span id="page-9-1"></span>**Surligner et mettre en couleur**

Surligner et mettre en couleur vous permet de diférencier des idées entre elles sans pour autant avoir à lire ce qui est écrit.

L'outil de surlignage est représenté par cette icône qui se trouve juste audessus de la règle.

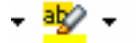

Vous pouvez par exemple surligner un texte pour repérer des champs lexicaux. Vous pouvez surligner pour choisir les mots importants qui montrent les idées. Vous pouvez surligner pour attribuer une couleur à chaque nouveau thème.

L'avantage du traitement de texte est aussi que vous pouvez avoir le même texte, le dupliquer et faire deux types de surlignage diférents. Par exemple, vous avez fait un commentaire de français. Vous allez faire un copier-coller pour avoir deux versions. Sur la première version, vous allez surligner vos parties, en attribuant une couleur à chaque idée diférente, pour vérifer que vous avez bien réunies ensemble les idées qui vont ensemble. Sur la seconde version, vous allez surligner les exemples et leurs analyses, pour vérifer que vous avez procédé de façon méthodique.

#### **Déplacer les paragraphes**

Comme la façon de raisonner d'un dys est diférente, la progression logique dans un exercice comme la dissertation n'est pas celle des « normaux ». Votre professeur va donc être destabilisé par votre raisonnement qu'il ne considèrera pas comme logique.

Avec le traitement de texte, rédigez votre dissertation. Sautez des lignes pour séparer les diférents paragraphes. Ensuite, utilisez le surlignage et attribuez une couleur à chaque idée.

De cette façon, vous pourrez voir si vos idées se mélangent ou si, au contraire, elles sont bien chacune dans leur petite boîte, celles qui vont ensemble doivent être ensemble.

Si ce n'est pas le cas, vous sélectionnez le paragraphe, puis vous le faites glisser jusqu'au bon endroit.

Avec le traitement de texte, vous allez donc pouvoir facilement organiser et réorganiser votre pensée jusqu'à ce qu'elle corresponde aux critères logiques attendus par votre professeur.

#### <span id="page-10-0"></span>**Inclure des liens pour croiser les données**

Imaginons que vous êtes en train de recopier votre cours de français. Dedans, il y a l'analyse d'une comparaison. Mais vous n'êtes plus très sûr de la diférence entre une comparaison et une métaphore.

Créez un nouveau document que vous intitulez « Figures de style ». Dans ce document recopiez la défnition de la comparaison, avec un exemple, puis la défnition de métaphore, avec un exemple. Enregistrez le document dans vos dossiers.

Revenez à votre cours de français où il y a la comparaison qui vous posait problème. Sélectionnez le mot comparaison, puis cliquez sur l'icône qui représente le globe terrestre et une chaîne. C'est cette icône-là :

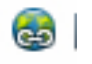

Une nouvelle fenêtre va s'ouvrir. Sélectionnez Document et choisissez de créer un lien, soit vers votre document « Figures de style », soit en appuyant sur Cible vers une autre partie de votre commentaire où il y a une métaphore pour montrer que cela n'est pas la même chose.

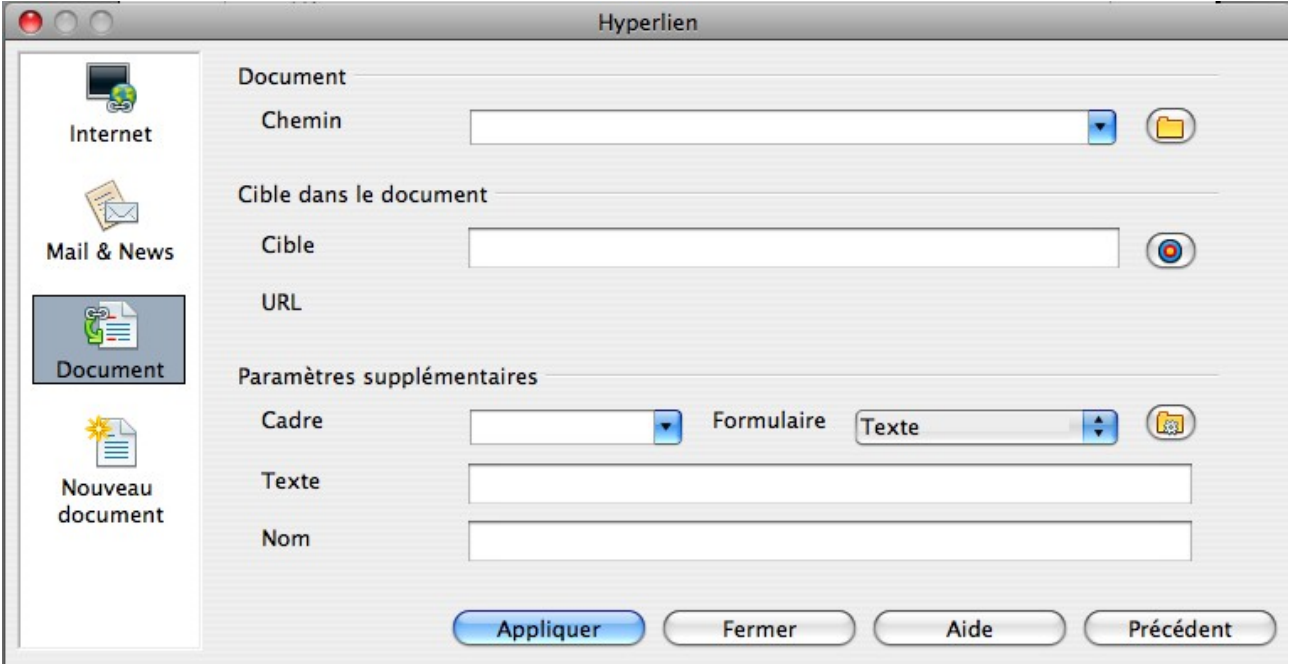

Attention toutefois, il vous faudra aussi utiliser les titres pour pouvoir créer des « balises », ou bien des tableaux, vers lesquels les liens pourront amener. Pour créer les titres :

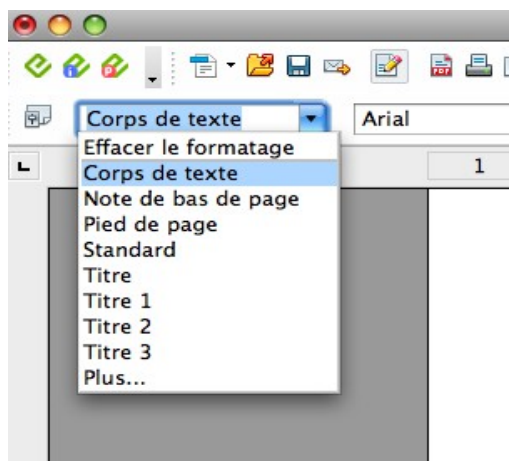

Pour créer les tableaux :

| | | | | |

Puis ensuite, n'oubliez pas d'aller dans Tableau > Propriétés du tableau et donnez un titre à votre tableau qui servira de « balise ».

Enfn, vous devez exporter votre document en .pdf avec cette icône :

Vous voilà à présent avec un document en .pdf qui vous permet de passer d'une notion à l'autre, de « sauter » d'une idée à l'autre. Votre cerveau qui fonctionne de façon éclatée (un de mes anciens professeurs appelait cela « la technique de l'entrelacs irlandais ») va pouvoir suivre son orientation naturelle en allant d'une notion à l'autre avec la plus grande facilité du monde, pour vous permettre de construire un sens et de voir les liens entre toutes les idées.

#### **Rédiger tout en étant clair**

Un élève dys soufre d'abord et avant tout d'un immense problème de communication. Votre cerveau est capable de penser très intelligemment. Vous le savez, mais vous n'arrivez pas à montrer cette intelligence à vos professeurs car ils vous demandent de la montrer de façon écrite et logique.

Dans le cas des dyslexiques, le travail avec l'orthophoniste sur l'orthographe et la grammaire est essentiel. Vous ne devez pas l'arrêter.

Mais il est aussi très important de travailler sur votre syntaxe. Pourquoi ? Parce que vous avez tendance à mettre dans une seule phrase beaucoup trop d'idées. Et votre correcteur, qui lui est un « normal », ne vous comprendra pas, ou aura l'impression d'avoir affaire à un vaste fouillis qui mérite un 2/20.

Un bon moyen d'éviter cela est de faire un tableau avec 3 colonnes. Dans la première, vous marquez le nom de la technique que vous devez faire à ce moment-là de votre devoir ; dans la 2ème colonne, vous marquez toutes vos idées avec des tirets. Dans la 3ème colonne, vous rédigez en faisant une phrase pour chaque idée.

Par exemple, dans le cas d'une dissertation de Français faite par un de mes anciens élèves :

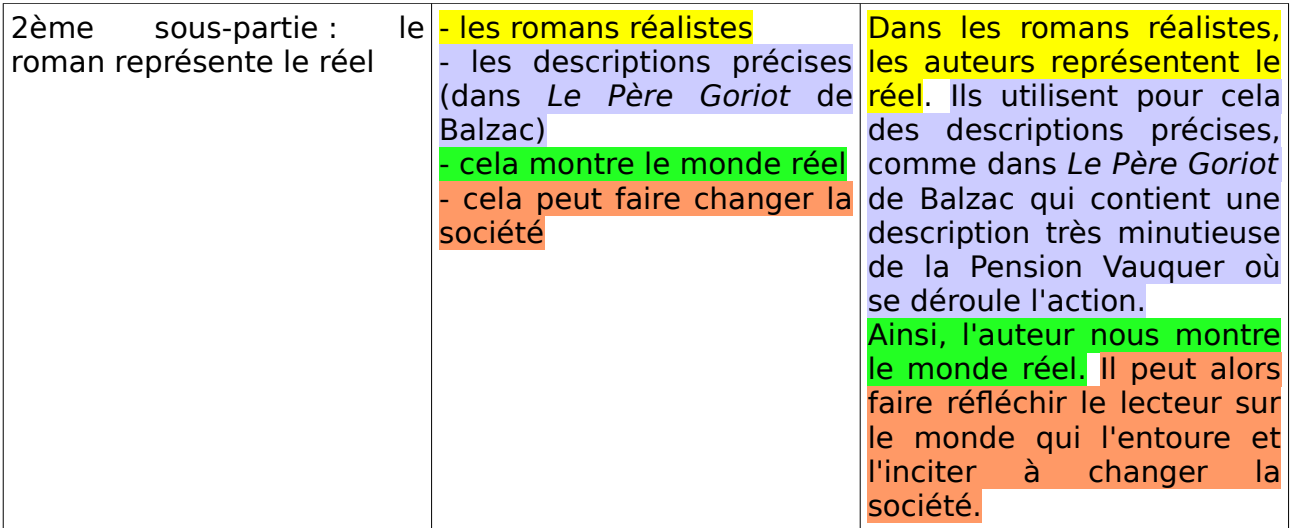

Vous voilà alors dans votre colonne de droite avec un paragraphe clairement rédigé. Vous n'aurez plus qu'à faire un copier-coller pour le mettre dans le corps de votre devoir.

Bref, le traitement de texte est votre nouveau meilleur ami. C'est à vous de l'utiliser pour trouver les utilisations qui vous serviront le mieux.

Mais ne doutez pas qu'il vous permettra de rendre des devoirs bien meilleurs dès que vous le maîtriserez.

Un mot tout de même sur le correcteur d'orthographe : il n'est pas une solution. Tant que vous êtes au lycée, négociez avec vos professeurs pour qu'ils essaient de ne pas faire attention à vos fautes d'orthographe. Car le correcteur automatique vous fait parfois faire des fautes qui changent tout le sens de ce que vous écrivez et vous ne vous en rendrez même pas compte !

# <span id="page-12-0"></span>**Les cartes heuristiques**

Une carte heuristique est très pratique pour les élèves dys car elle correspond parfaitement à votre mode de raisonnement spécifque.

Une carte heuristique, c'est ça :

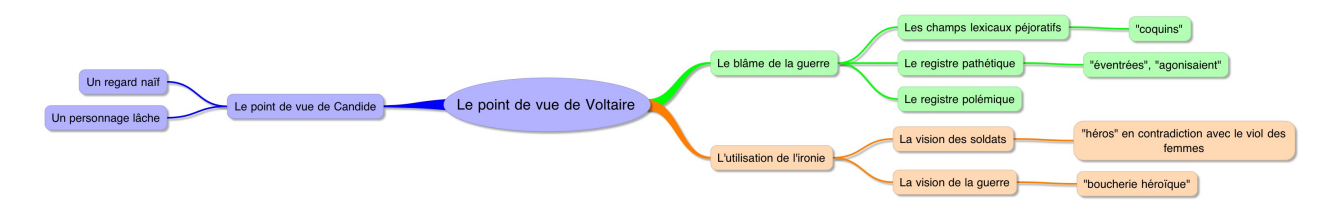

Ou bien, c'est ça :

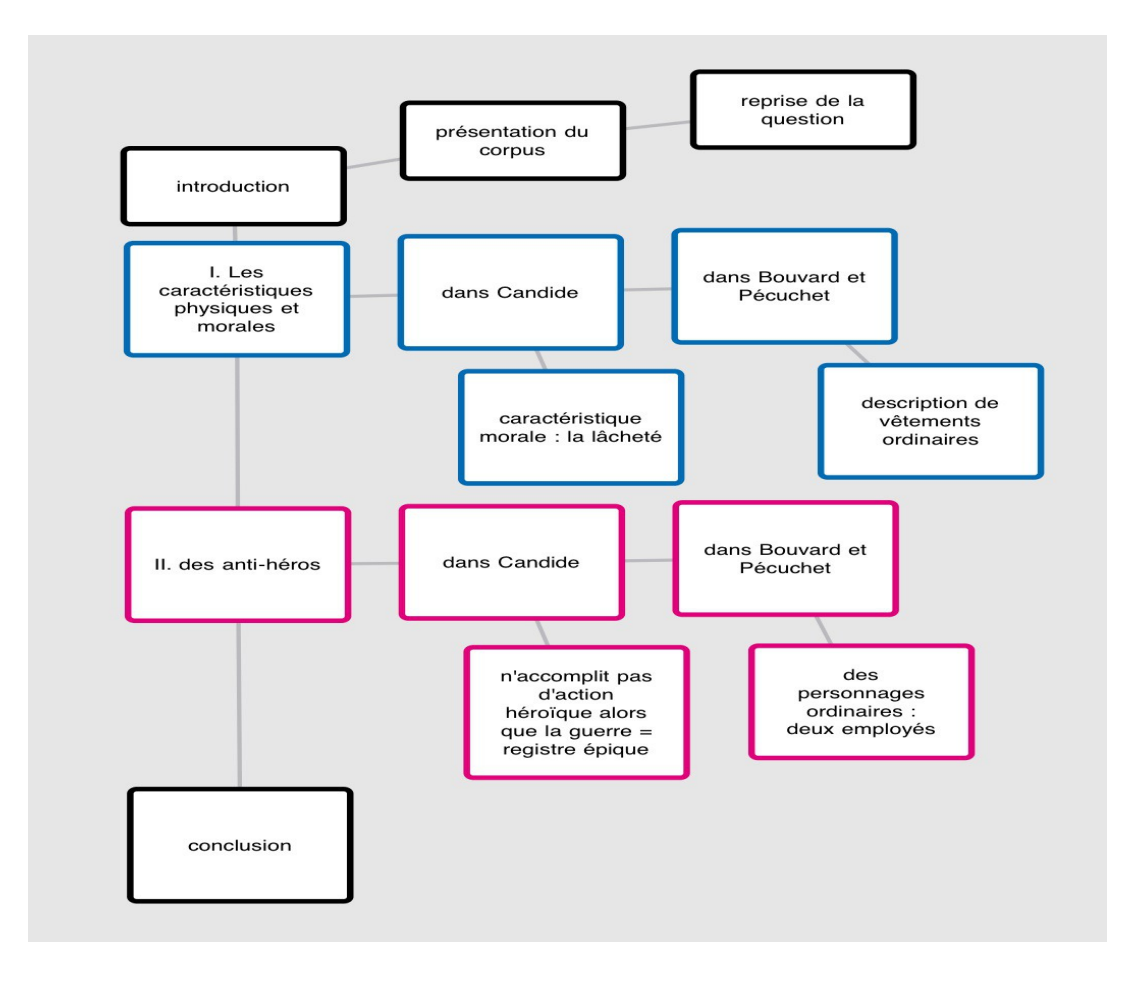

La carte heuristique vous permet de mettre toutes vos idées, de les lier entre elles. Ensuite, vous devrez faire le travail de rédaction pour passer de ce schéma à un devoir « normal ».

Les avantages pour vous sont nombreux et immenses. A vous d'essayer pour vous en rendre compte.

Quels logiciels utiliser ? [4](#page-13-0)

- Sur PC et Mac : vous pouvez utiliser Freemind qui est gratuit. Par contre, il est un peu compliqué à utiliser.
- Sur iPad : vous pouvez utiliser Popplet ou iThoughtsHD. Popplet est plus simple et plus ludique, mais iThoughts sera idéal pour les devoirs qui demandent un travail plus complet.
- Sur Blackberry : vous pouvez utiliser Mindmaps.

Pour trouver d'autres logiciels, faites une recherche dans Google en tapant « cartes heuristiques » ou « mind mapping ».

<span id="page-13-0"></span><sup>4</sup> Les logiciels et le monde informatique évoluent très vite. A l'heure où j'écris, ces logiciels existent et me semblent bien adaptés. Mais dans six mois, dans un an, d'autres logiciels bien plus performants existeront sans doute.

# **Livres audios et livres électroniques**

Les livres audios ont l'avantage de vous permettre de « lire » l'oeuvre, sans que vous ayez à vous confronter à la difficulté de lire vraiment. En revanche, pas tous les élèves apprécient. Certains fnissent même par s'endormir ! Une bonne astuce est d'écouter le livre dans les transports en commun : cela vous gardera éveillé et vous entendrez vraiment le livre.

Le site [www.littératureaudio.com](http://www.litteratureaudio.com/) vous donne gratuitement accès à des centaines d'oeuvres de la littérature française que vous pouvez ensuite télécharger en format .mp3.

Les livres électroniques ont eux pour avantage de vous permettre d'augmenter ou de changer la police, et de placer des notes (si vous avez des soucis de mémorisation du texte). Il existe de nombreuses applications pour iPhone (comme Stanza) ou pour Blackberry, qui vous permettront de télécharger les livres.

Vous pouvez aussi les télécharger et les lire sur votre écran d'ordinateur avec un logiciel adapté (le logiciel doit lire le format ePub).

N'oubliez pas : il vaut mieux lire un livre électronique ou un livre audio que ne pas lire du tout !

# <span id="page-14-0"></span>**Le tiers temps**

Le tiers temps est un outil spécifique aux examens. Au lycée, si vous avez un P.A.I. vous aurez un tiers temps pour les épreuves du bac. Pour plus de détails, voir le chapitre [Le P.A.I.](#page-7-1)

Tiers temps signife qu'on vous donne en plus un tiers du temps imparti à l'épreuve. Ainsi, pour l'épreuve de français, vous bénéfcierez de 5h20 minutes et non pas de 4 heures.

Vous devez considérer le tiers temps comme votre flet de sauvegarde. Vous ne l'utiliserez peut être pas, mais si vous l'avez, alors vous n'êtes pas pressé. Si vous en avez besoin, il vaut mieux l'avoir que ne pas l'avoir.

Comment utiliser le tiers temps pour le bac de français ?

C'est à vous de décider ce que vous voulez en faire. Dans l'idéal, il doit vous permettre de prendre le temps de lire et de relire les textes. Il vous ofre la possibilité de prendre le temps pour rédiger de la façon la plus claire possible. Le tiers temps, enfn, sert à prendre le temps de transmettre le mieux possible votre pensée à votre examinateur.

Faites attention, car même si vous avez un tiers temps, vous serez noté et corrigé comme si vous n'étiez pas dys. Autant s'en servir pour améliorer sa copie autant que possible.

# **Les surligneurs, les photocopies et les brouillons**

Tous ces outils informatiques, c'est bien beau, mais et si vos profs sont des « dinosaures rétrogrades » qui refusent tout ça en classe ?

Pas de panique, vous pouvez quand même vous en sortir avec de bons vieux trucs manuels.

– Les surligneurs : ils remplaceront de façon très efficace l'outil de surlignage de votre traitement de texte. Un dys doit toujours avoir dans sa trousse au moins trois surligneurs de couleurs diférentes et les utiliser en Français, en Histoire, en S.E.S. et dans toute autre matière où il faut travailler des textes.

Pensez toutefois à faire des photocopies des pages de vos manuels sur lesquels vous travaillerez en classe : cela vous évitera de mettre du surligneur dessus !

– Les photocopies : un texte photocopié plusieurs fois vous permettra de surligner de diférentes façons, par exemple une photocopie par champs lexicaux.

Pensez à ne mettre qu'un seul texte par page. Cela vous permettra de ne pas avoir à chercher sur la feuille.

– Les brouillons. Lors des examens, vous avez droit à autant de brouillons que vous le voulez. Rien ne vous empêche alors de faire vos cartes heuristiques à la main, vos colonnes pour rédiger à la main, de prendre une feuille de brouillon par paragraphe pour ensuite les ordonner et les réordonner comme si vous déplaciez vos paragraphes sur le traitement de texte.

C'est plus long, mais le tiers temps est fait pour ça.

# **3. Prendre le cours**

### **De la difficulté de prendre le cours et de suivre en même temps**

Je ne vous l'apprends pas : prendre le cours et comprendre en même temps ce que le professeur explique est très compliqué, voire impossible selon votre degré de dyslexie. Il vous faudra donc faire un choix : soit je prends le cours, soit je suis le cours.

Tout va aussi dépendre de votre professeur. En règle générale, un professeur accepte très mal qu'un de ses élèves reste les bras croisés pendant qu'il dicte ou qu'il écrit au tableau.

Donc, pour mettre en place des aménagements, vous devrez impérativement communiquer avec lui et bien lui expliquer que, non, même si vous avez les bras croisés, ce n'est pas pour ne rien faire mais au contraire pour bien suivre.

Par contre, il est de votre responsabilité de ne pas briser sa confance : ne vous mettez pas à regarder le plafond, les mouches qui volent dans la classe ou ce qu'il se passe par la fenêtre ! Si votre professeur accepte de vous donner un avantage, un privilège, utilisez-le à votre proft et montrez-lui que vous écoutez en levant la main et en participant.

Pour ce chapitre, nous allons supposer que vos professeurs sont extrêmement compréhensifs et qu'ils accepteront que vous preniez le cours de façon « alternative », c'est-à-dire que vous vous contenterez de suivre en classe et que vous récupérerez le cours autrement.

# <span id="page-16-0"></span>**Solution 1 : le cours du professeur**

Le professeur peut vous passer le cours à l'avance, soit sur clé USB et vous suivez sur votre ordinateur, soit avec une photocopie.

Hélas, c'est rarement possible ! Pourquoi ? Parce que le cours que les professeurs ont fait est empli de remarques pédagogiques que vous n'avez pas à voir ; ou bien parce que le cours montre clairement quel va être le sujet de l'évaluation. Et surtout parce que les professeurs ne font pas beaucoup de cours magistraux (c'est-à-dire qu'ils parlent et les élèves copient). Bien souvent, le professeur construit son cours sous la forme d'un échange avec les élèves et la trace écrite suit cet échange.

Par exemple, en Français, il peut y avoir beaucoup d'écart entre le commentaire d'un texte tel que le professeur l'a conçu et le commentaire du texte tel qu'il va être élaboré en classe par les élèves.

Mais à chaque fois que c'est possible, vous devrez en profter.

<span id="page-16-1"></span>Quel va être votre travail ?

– Vous ne devez pas vous contenter de suivre ce qu'il y a d'écrit.

- Vous devez repérer les choix de progression logique du professeur : pourquoi choisit-il de passer de cet élément d'explication à celui-là ?
- Dans le cas d'un commentaire de texte (en Français, en Histoire, en SES), vous devez garder le texte sous les yeux et ne travailler que là-dessus. Pourquoi ? Parce que le professeur vous a déjà donné le commentaire tout fait. Donc il vaut mieux participer avec le texte, plutôt que lire bêtement ce que le professeur a déjà écrit.

Vous aurez en fait un cours oralisé, ce qui est un véritable avantage pour un dys.

– Vous devez voir les liens entre les diférentes notions que le professeur met en avant : est-ce en rapport avec quelque chose déjà vu en classe ? Si oui, quoi ? Et pourquoi ?

Comme vous le comprenez, avoir le cours du professeur ne vous dispense pas de travailler. Bien au contraire ! Cela va être la meilleure occasion pour vous d'afûter votre esprit, de développer votre originalité de pensée oralement et sans vous soucier de l'écrit.

Bref, c'est tout bénéfce... à condition que vous jouiez le jeu !

# <span id="page-17-0"></span>**Solution 2 : le cours d'un camarade**

Vous pouvez demander à un camarade de vous passer son cours. Mais bien entendu, vous ne pouvez pas demander à n'importe qui !

- Vous devez pouvoir lire facilement et agréablement l'écriture de votre camarade ;
- il faut que votre camarade ait pris la totalité du cours. Choisissez donc quelqu'un de sérieux !

Vous avez deux possibilités :

- à la fn du cours, votre camarade vous le passe. Quand vous rentrez chez vous, vous scannez le document ou vous le retapez sur le traitement de texte, puis vous lui rendez le lendemain.
- Votre camarade rentre chez lui avec le cours, le scanne et le dépose sur [Dropbox](http://www.dropbox.com/) dans un dossier que vous partagez ensemble. Pour les détails, voir [Constituer une base de données à échanger.](#page-18-0)

En classe, pendant que votre camarade écrit le cours, vous avez l'obligation de suivre et de participer bien entendu. Pour plus de détails, voir [Le cours du professeur, quel va](#page-16-1)  [être votre travail ?](#page-16-1)

# **Le cours sur ordinateur**

Si vous avez la possibilité de prendre le cours sur l'ordinateur directement en classe, ou bien si vous choisissez de recopier le cours le soir chez vous sur votre traitement de texte, pensez à suivre les conseils suivants :

- Toutes les polices ne sont pas identiques. Il y a certaines polices d'écriture que vous lirez plus facilement que les autres. Mais c'est quelque chose de personnel. A vous de voir si vous préférez une police sobre comme Arial (celle que j'utilise pour ce document) ou des police qui imitent l'écriture cursive comme le fait Handwriting – Dakota ou bien comme le fait Brush Script.
- Pensez aussi que changer la taille d'écriture de la police peut vous aider dans votre lecture.
- Puisque vous êtes sur l'ordinateur, utilisez les outils de surlignage : choisissez des couleurs pour les titres, les sous-titres, les idées principales... Pour plus de détails, voir [Surligner et](#page-18-3) [mettre en couleur.](#page-18-2)
- <span id="page-18-3"></span><span id="page-18-2"></span>– Pensez à faire des liens entre vos diférents cours. C'est comme si vous étiez en train de créer une toile d'araignée, qui vous permettra de passer d'une notion à une autre. Voir [Inclure des liens pour croiser les données.](#page-18-1)
- <span id="page-18-1"></span>– Un cours que vous avez tapé sur le traitement de texte, puis transformé au format .pdf se promènera avec vous dans votre smartphone. Je ne dis pas ça pour que vous trichiez bien sûr ! (Soyez intelligent : être dys et tricher, ce n'est jamais une bonne solution) Par contre, cela veut dire que vous pouvez réviser dans le bus sans sortir votre classeur, ou bien passer le week-end chez Papa en ayant laissé le classeur chez Maman.

# **Constituer une base de données à échanger**

Si vous êtes plusieurs dys dans votre classe ou avec le même professeur, vous devez vous entraider. Si on ne s'aide pas entre nous, qui va le faire pour nous ? Donc, même si l'autre ou les autres dys ont une personnalité très diférente de la vôtre, même si ce sont des rappeurs alors que vous êtes un gothique, même si c'est quelqu'un qui maintenant sort avec votre ex ou votre soeur, on s'en fche. Comme dans la loi de la jungle, le groupe a plus de chances de s'en sortir que l'individu seul.

Vous pourrez ainsi vous répartir la tâche des cours : numériser, recopier sur le traitement de texte, etc.

<span id="page-18-0"></span>Pour mettre en commun ensuite, créez un compte sur [Dropbox](http://www.dropbox.com/) (les comptes de 2 Go sont gratuits) et faites Partager un dossier. Dans le dossier, chacun va déposer ce qu'il a fait. Chaque membre aura ainsi accès à tous les cours. Cela allégera considérablement votre tâche si elle est partagée entre plusieurs personnes.

# **4. Apprendre**

# **Un problème mal connu**

Les professeurs ignorent généralement que vous avez de grandes difficultés pour apprendre. Il vous faudra donc bien souvent le leur expliquer, patiemment et poliment. Bien sûr, expliquez-le avant le devoir ! Sinon, votre professeur pensera que c'est une excuse !

Apprendre, pour un dys, c'est le tonneau des Danaïdes<sup>[5](#page-19-0)</sup>. Bien sûr, cela dépend de votre degré de dyslexie. Certains d'entre vous y mettent du temps et y arrivent. Pour d'autres, c'est une mission impossible. Vous apprenez, vous y passez deux ou trois heures et quand vous vous réveillez le lendemain, vous avez à nouveau tout oublié. Votre dialogue d'Anglais ? Oublié ! Les dates de la frise chronologique en Histoire ? Disparues de votre mémoire !

Forcément, votre professeur va penser que vous n'avez pas appris ou bien que vous avez mal appris... Il faut donc le leur expliquer, mais vous, de votre côté, il faudra tout mettre en oeuvre pour résoudre le problème, car, le jour du bac, vous ne pourrez pas dire sur votre copie que vous avez un petit souci d'apprentissage.

# **Comment apprendre ?**

Il n'y a pas de solution magique et il va vous falloir trouver celle qui vous conviendra le mieux, en sachant qu'aucune de ces solutions n'est parfaite.

#### **La mémoire visuelle**

- Vous pouvez solliciter votre mémoire visuelle grâce aux diférentes couleurs en surlignant.
- Vous pouvez aussi utiliser une alternance entre majuscules et minuscules, par exemple en mettant en majuscules les titres, en minuscules les sous-titres.

#### **La mémoire auditive**

- Vous pouvez enregistrer vos cours avec un logiciel ou une application en .mp3. Puis vous le transférez dans votre bibliothèque musicale et vous pourrez l'écouter de façon répétitive sur le chemin du lycée, en allant faire un jogging, en rangeant votre chambre...
- Si vous avez des défnitions courtes à apprendre, vous pouvez les apprendre sur un air. Prenez par exemple « Au clair de la lune » : à chaque syllabe correspond une note. Remplacez la phrase « Au clair de la lune » par votre défnition. Ainsi, vous n'oublierez pas un mot dans votre défnition, car sinon il vous manquera une note !

<span id="page-19-0"></span><sup>5</sup> Il s'agit d'un mythe de l'Antiquité. Les Danaïdes étaient des soeurs, qui, aux Enfers, ont été condamnées à remplir pour l'éternité un tonneau qui était percé.

<sup>20</sup> © C. Guerrieri, 2011-2012. La diffusion de ce document est libre et gratuite. Mais toute utilisation commerciale et toute modification sont strictement interdites.

#### **La mémoire gestuelle**

Elle est extrêmement personnelle et elle dépend de chacun car elle fait appel à votre façon de vous situer dans l'espace.

Je vous donne quelques exemples :

- un dyscalculique ne saura pas retenir un numéro de téléphone, mais par contre, à force de le taper sur le clavier du téléphone, il saura où placer ses doigts pour le taper de mémoire. Cela sera donc comme s'il avait appris le numéro.
- Un dyscalculique ne saura pas non plus (ou très difficilement) se repérer sur une portée musicale. Mais s'il joue du piano, il pourra s'interrompre et retrouver où il en était simplement en plaçant ses mains dans la dernière position où il a joué.

Comme vous le voyez dans ces exemples, les gestes sont en rapport détourné avec l'objet qui est à apprendre. A vous de trouver une solution qui vous est adaptée !

#### **Les bases de données**

Les bases de données ou les documents en .pdf qui font des liens vers les autres documents sont particulièrement utiles.

En fait, cela ne vous permet pas d'apprendre par coeur. Mais cela vous permet de comprendre et de vous approprier les notions. Après, vous pourrez donc les réutiliser et les intégrer à votre pensée, comme si vous les aviez apprises par coeur.

<span id="page-20-0"></span>Pour plus de détails, voir [Inclure des liens pour croiser des données.](#page-20-0)

# **Des difficultés d'apprentissage propres aux dyscalculiques**

#### **La grammaire**

Au lycée, vous n'aurez plus à vous soucier d'avoir à apprendre votre grammaire française. C'est un soulagement. Mais cela reste gênant pour plusieurs raisons :

- en Français, vous aurez bien souvent besoin de connaître la grammaire pour analyser un texte ;
- en langues, on vous demandera souvent d'apprendre des points de grammaire ;
- en Latin... Mais vous êtes fou de faire du Latin alors que vous êtes dyscalculique ! Arrêtez tout de suite !

Or, le seul et unique moyen d'apprendre de la grammaire c'est de comprendre sa logique. Essayez de vous faire des cartes heuristiques avec un livre de grammaire pour lier les notions entre elles. Pour plus de détails, voi[r Les cartes heuristiques.](#page-12-0)

#### **Les mathématiques**

Vous pouvez comprendre les mathématiques si votre professeur a la possibilité et la patience de vous expliquer d'une façon concrète à quoi servent les fonctions et autres joyeusetés au programme de Seconde.

Cela ne vous empêchera pas d'être ensuite confronté au problème immense de

l'exercice une fois que les chifres entrent dans la danse. Mais comprendre la notion vous aidera déjà grandement.

# **5. Transmettre ma pensée par écrit**

# **Le vrai problème au lycée des dys**

Le vrai problème des dys au lycée est un problème de communication. Vos professeurs communiquent par écrit : cours au tableau, distribution de photocopies... Et ils vous notent sur une communication qui elle aussi est écrite : devoirs en classe, devoirs à la maison...

Forcément, quand on est dyslexique et qu'on maîtrise mal l'outil de l'écriture et de la lecture, cela ne peut pas très bien marcher.

A cela s'ajoute le fait que les dys (et principalement les dyscalculiques) ne raisonnent pas comme les « normaux ». Nos cerveaux sont très logiques, mais pas dans la même logique que les « normaux » (qui sont persuadés que seule leur logique existe, ou que seule leur logique est juste, mais chut ! On ne va pas les contrarier !). Donc lorsque vous avez à faire une dissertation ou un commentaire de texte qui sont des exercices logiques, ce que vous produisez n'a souvent rien à voir avec ce que votre professeur attend.

Un dys au lycée, c'est un immense malentendu pendant trois ans.

# **Votre orthophoniste est votre meilleur(e) allié(e)**

Avec votre orthophoniste, vous allez pouvoir continuer à travailler votre grammaire et votre orthographe.

Vos professeurs sont censés ne pas tenir compte de votre orthographe. Mais c'est très compliqué pour eux. Pourquoi ? Parce que l'orthographe est le premier contact que le professeur a avec la production d'un élève ; trop souvent un élève qui a une mauvaise orthographe est aussi un élève qui est mauvais et vous allez être mis dans le même sac ; enfin, votre orthographe et votre grammaire permettent de transmettre votre pensée d'une façon claire pour le professeur.

Vous devez donc faire tous les eforts possibles avec votre orthophoniste pour améliorer ces points importants, pendant qu'en classe vous vous concentrerez pour apprendre à développer votre pensée.

# **Faire du prof votre allié**

Communiquez avec votre professeur. S'il ne sait pas qu'il ne doit pas vous enlever des points pour votre orthographe, expliquez-le lui, patiemment et poliment. S'il n'arrive pas à comprendre votre pensée car votre orthographe et votre syntaxe le gênent, proposez-lui ces moyens alternatifs :

– rendre une carte heuristique au lieu d'un devoir rédigé ;

- rendre un devoir rédigé en partie (par exemple l'introduction et la conclusion) mais dont tout le reste est sous forme de liste ou de plan ;
- expliquer oralement ce que vous avez voulu dire.

Mais faites attention : ces solutions ne doivent être que temporaires ! Pour toutes vos épreuves du bac, vous devrez rédiger.

Dans l'idéal, vous devriez utiliser ces solutions alternatives uniquement pour les devoirs où vous allez vous plutôt vous concentrer sur l'organisation de votre pensée et sur vos connaissances. Et vous ne devriez plus le faire à partir de la moitié de la Première.

# **Votre pensée par écrit est un fouillis**

Pourquoi votre pensée par écrit est-elle un fouillis ? C'est un problème de raisonnement. Le raisonnement d'un dys procède « à sauts et à gambades »<sup>[6](#page-23-1)</sup>. Du coup, il vous arrive de caser dans une seule phrase cinq ou six idées diférentes qui devraient toutes être séparées et traitées patiemment. Ou bien, vous mélangez ensemble des idées qu'un « normal » ne mélangerait jamais parce que, dans votre logique, c'est logique !

Pas de panique ! Il y a des solutions.

#### **Ne pas mélanger ses idées dans les phrases**

Chaque idée à sa place et une phrase pour chaque idée.

<span id="page-23-0"></span>Pour apprendre cela, une technique efficace est celle de la rédaction par colonnes. Voir [Rédiger tout en étant clair.](#page-23-0)

Vous pouvez aussi simplement vous forcer à ne mettre qu'une idée par phrase.

Partez toujours du principe que pour un « normal », la pensée logique se déroule de cette façon :

- j'annonce une idée ;
- je l'explique ;
- j'annonce une autre idée ;
- je l'explique ;
- etc.

Un dys doit s'adapter à cette forme logique. A vous ensuite de vous forcer pour qu'une idée corresponde à une phrase et son explication à une autre phrase. Ensuite une autre idée est une nouvelle phrase, et l'explication est encore dans une autre phrase.

Ne revenez pas en arrière ! Quand vous avez expliqué votre idée, c'est fni, vous ne devez pas revenir dessus. Donc si vous avez des choses à ajouter sur cette idée, cela veut dire que votre progression logique est mal faite.

<span id="page-23-1"></span><sup>6</sup> C'est une expression de Montaigne, un auteur du XVIè. Il l'utilise pour décrire son style d'écriture.

#### **La progression logique par écrit**

Pour les « normaux », le point A mène au point B qui mène au point C.

Pour les dys, le point A mène au point B, mais qui du coup permet d'éclairer un nouvel aspect du point A, ce qui permet alors de passer au point C, qui lui-même va éclairer un autre aspect du point B, ou du point A, voire d'avancer sur le point R.

A nouveau, problème de communication, cette fois dans la logique utilisée...

Il vous faut donc apprendre à imiter la progression logique des « normaux », en gardant à l'esprit que votre objectif à long terme est de comprendre et d'intégrer cette logique pour pouvoir la reproduire de façon plus naturelle.

Pour vous éviter de mélanger vos idées, utilisez les surligneurs. Pour cela, voir [Surligner et mettre en couleur.](#page-9-1)

En surlignant, vous verrez si vos idées s'enchaînent bien, si elles restent bien chacune à leur place : il ne doit pas y avoir du bleu entouré de jaune ! Ou bien, si vous voyez que vous avez un beau bloc rose, mais que ce bloc rose est réparti dans deux parties diférentes, ce n'est pas bon, car le bloc rose devrait être entièrement dans la même partie.

### **Les évaluations orales**

Finalement, n'oubliez pas que beaucoup de professeurs font des évaluations orales et vous notent selon votre participation orale.

Ce moment-là, c'est votre chance. Vous devez la saisir : participez à l'oral, prenez la parole ! Non seulement cela vous forcera à réféchir, et donc cela développera votre pensée, mais surtout cela montrera à votre professeur que vous n'êtes pas un légume idiot assis dans un coin.

Enfn, cela sera surtout votre possibilité de transmettre votre pensée sans être encombré par l'écrit.

### **Fuir les évaluations écrites ?**

Non, vous ne devez pas fuir les évaluations écrites. Vous ne devez pas sécher vos devoirs en classe. Ce n'est pas une solution car vous ne progresserez alors jamais. Autant partir tout de suite en B.E.P. !

Vous serez toute votre vie confronté à l'écrit : les examens à la fac, les rapports à rendre dans votre vie professionnelle. Le lycée est le moment où vous devez commencer à apprendre à maîtriser cela. Sinon, vous compromettez tout votre futur.

# **Progresser par compétences**

On appelle compétences un ensemble d'objectifs à atteindre. Vous ne pourrez travailler par compétences qu'avec le soutien et le suivi de votre professeur.

Comment faire ? Voici à la page suivante un tableau qui vous donne les compétences à atteindre en cours de français sur les deux années de lycée, Seconde et Première.

- Vous ne pouvez pas tout faire d'un coup ! Aucun élève ne le peut de toutes façons. A vous de choisir les compétences à travailler d'abord, puis quand vous les maîtriserez (au moins en partie), vous pourrez avancer sur d'autres compétences.
- Attention ! Parfois vous allez réussir certaines compétences à un exercice, et la fois suivante vous allez régresser. Rien n'est jamais acquis : c'est à vous de maintenir un efort permanent pour continuer à réussir.
- Faites des photocopies de ce tableau. A chacun de vos devoirs, faites-le remplir par votre professeur, puis demandez à ce qu'il vous le rende. Ainsi, vous aurez en main, de façon claire, les points sur lesquels vous avez des difficultés, ceux que vous réussissez, ceux qui ont besoin d'eforts particuliers de votre part.
- Avant un devoir, prenez les tableaux des devoirs précédents et faites le point : qu'est-ce que j'ai su faire ? Qu'est-ce que je n'ai pas su faire ? Comment améliorer ce que je n'ai pas su faire ? Comment est-ce que j'ai fait aux points que j'ai réussis ?
- Certains points du tableau ne s'appliquent pas à certains exercices de français. Si vous avez la confance et le temps de votre professeur, demandez-lui de modifer le tableau en fonction de chaque exercice.
- Tout ce qui concerne l'orthographe et la conjugaison doit être laissé de côté jusqu'à la classe de Première. Commencez d'abord par travailler la structure, le raisonnement. L'orthographe en Seconde se travaille avec l'orthophoniste. L'orthographe n'est importante que pour l'examen, donc en Première.
- Ce tableau est un tableau général. Certains d'entre vous auront peut-être besoin d'étapes intermédiaires. Par exemple, on pourrait rajouter dans « Orthographe et syntaxe » : utilisation des mots de liaison. On pourrait aussi rajouter des points en rapport avec la problématique.
- Ce tableau peut fonctionner pour d'autres matières, comme l'Histoire-Géo ou la S.E.S. Mais pour les langues ou les sciences, il vous faudra un autre tableau. Là encore, si vous avez le temps et la confance de votre professeur, donnez-lui ce tableau en exemple et demandez-lui qu'il vous en fasse un pour sa matière.

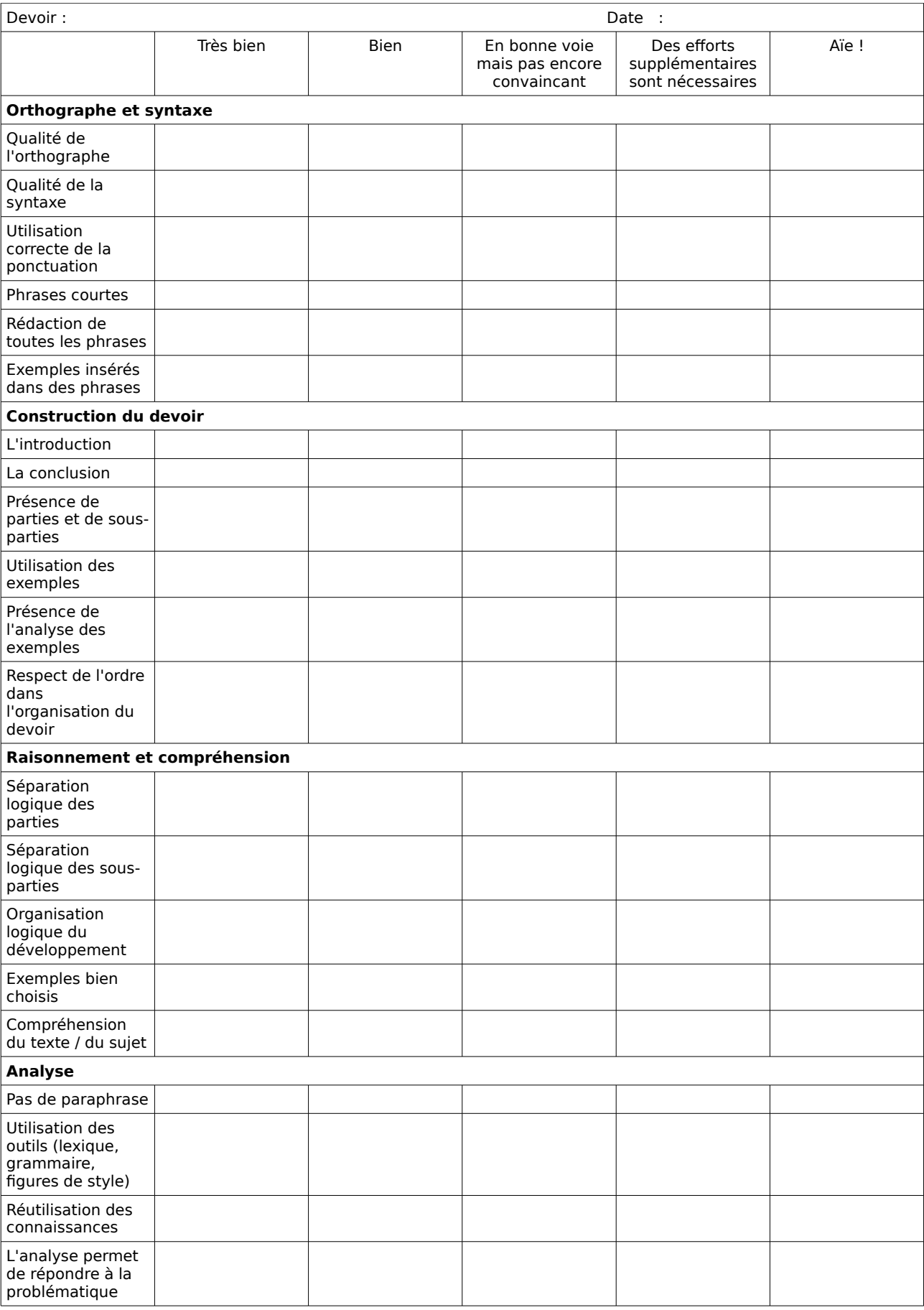

# **6. Rechercher un champ lexical : une méthode faite par les dys, pour les dys**

Deux de mes élèves dys de l'année 2012 ont fait une fiche de méthode pour rendre service à un de mes élève dys de l'année 2011 que je n'avais plus dans ma classe.

Cette fiche de méthode explique comment chercher un champ lexical dans un texte et ensuite comment rédiger ça sur la copie.

Vous pouvez la copier et vous en servir pour vous aider. Mais attention de respecter leur droit d'auteur : ils vous laissent vous en servir et la partager librement, mais vous ne pouvez pas en faire une utilisation commerciale

#### Faire une analyse des champs lexicaux dans un texte

#### 1) Démarrage :

Matériel : le texte, l'ordi, plusieurs surligneurs pour le texte, et une feuille de brouillon. Pour commencer il faut lire le texte. S'il y a un problème de vocabulaire il faut avoir un PPS pour avoir un ordinateur et un dictionnaire (de préférence ANTIDOTE) intégré sur l'ordi. À partir des mots qui ressortent le plus souvent lors de la lecture on établit trois champs lexicaux.

#### 2) Surlignage :

On attribue une couleur à un champ lexical et on surligne sur le texte les mots qui lui appartiennent.

On fait la même chose avec les deux autres champs lexicaux. Une couleur par champ lexical.

#### 3) Passage à l'écrit - brouillon :

Nous passons ensuite sur l'ordinateur ou sur une fiche de brouillon si on est plus à l'aise avec le papier.

On fait trois colonnes :

- Une avec le nom du champ lexical
- Une avec les exemples relevés
- Une avec l'analyse de l'exemple

Voir exemple ci-dessous :

Dans ce texte nous avons 3 champs lexicaux dominants :

L'argent : <mark>« argent » Ligne 2, 4, 6, 6, 9 et 19</mark> répétition > insistance > la chose la plus l importante pour lui

Le voleur d'argent : « Au voleur ! Au voleur ! À l'assassin ! Au meurtrier ! » Ligne 1, « voleur » ligne 14, 15, 16  $\,$  ! + Répétition > insistance + exagération > sentiment du personnage

La justice : « Justice » ligne 1, « des commissaires, des archers, des prévôts, des juges, des gênes, des potences et des bourreaux ! » Ligne 18 – 19 énumération chronologique + séparation par virgule > une impression de rapidité

#### **4) L'analyse :**

On a observé le nombre de fois où on trouvait les mots (pour « argent » par exemple) dans le texte et on a pu en déduire une insistance.

On a regardé si les mots sont péjoratifs ou mélioratifs, cela peut faire partie de l'analyse. On regarde aussi s'il y a des figures de style comme par exemple l'énumération et on voit quel effet est produit par la figure de style sur le texte.

#### **5) Petite phase de réflexion :**

On ne se précipite pas pour écrire et on s'arrête deux secondes pour réfléchir. On fait dans sa tête le résumé de ce que l'on va dire pour pouvoir ensuite l'écrire avec des phrases complètes.

#### **6) La rédaction au propre :**

Pour passer à la phase écrite :

- il faut éviter de faire des phrases trop longues.
- Il faut aussi voir si la phrase a l'air français.
- et il faut se relire assez souvent.
- éviter les répétitions.
- Faire attention à la ponctuation et à la virgule tout particulièrement.
- On peut utiliser les débuts de phrases ci-dessous pour s'aider à écrire :

Nous pouvons relever

Dans le champ lexical de …, on relève...

On trouve...

Il y a donc une…

Cela nous montre que…

#### **Exemple au final :**

Dans ce texte nous pouvons relever trois chants lexicaux différents.

 Tout d'abord le champ lexical de l'argent qui peut être vu dans le texte sous la forme de « argent » lignes 2, 4, 6, 6, 9 et 19. Il y a une répétition sur le terme argent faite par le personnage. Cette même répétition nous procure une sensation d'insistance. Du fait de l'instance et de la répétition sur l'argent, cela nous porte à croire que l'argent est la chose la plus importante à ses yeux.

Le second champ lexical est celui du personnage qui a volé l'argent. On trouve : « Au voleur ! Au voleur ! À l'assassin ! Au meurtrier ! » Ligne 1 et aussi « voleur » Ligne 14, 15, 16. La présence des points d'exclamation et une répétition de voleur nous procure une insistance et une exagération. Cette insistance et cette répétition nous font ressortir les sentiments du personnage.

© Florian Gauthier et Loris Palmi, 2012

# **7. Je suis unique et je le sais**

### **Votre pensée originale est une chance**

Comme les dys ne pensent pas comme les « normaux », notre pensée leur semble originale, unique, créative. C'est donc un atout pour les dys. Il arrive d'ailleurs que ce type de pensée soit très recherché dans certaines branches professionnelles ou dans certaines entreprises.

Le problème est qu'il faut d'abord intégrer les cadres de la pensée des « normaux ». Ensuite, il faut apprendre les connaissances que les professeurs vous transmettent pour enrichir votre réfexion.

Quand vous maîtriserez ces deux impératifs, votre pensée sera magnifque. Vos troisièmes parties de dissertation seront une surprise et un plaisir pour vos correcteurs ; vos hypothèses fnales iront plus loin que d'autres. Vous avez un potentiel énorme pour être à part, et cette fois de façon positive.

Mais il faut d'abord accepter et intégrer ce que les « normaux » attendent de vous. Et cela ne dépend que de vous.

# **Soyez fiers !**

Se faire prendre pour un imbécile alors qu'on sait très bien que notre cerveau fonctionne ; voir le prof qui nous ignore ; s'entendre dire qu'on ne fait rien alors qu'on travaille mais que ça ne fonctionne pas ; se sentir complètement à part tout ça parce que notre cerveau ne fonctionne pas pareil ; sans arrêt, aller en cours, aller faire des devoirs où on sait très bien qu'on va se planter...

Forcément, vous soufrez. Ditez-vous bien que vous n'êtes pas seul. Tous les dys qui sont passés par le même chemin ont soufert comme vous.

Mais il faut y aller, il faut le faire, la tête haute et soyez fiers. Ne pas se décourager. Vous devez penser qu'une fois dans l'enseignement supérieur tout sera très diférent et que vous pourrez sûrement exploiter tout votre potentiel. Et une fois que vous aurez trouvé comment utiliser votre originalité dans les cadres que le monde des « normaux » impose, vous allez réussir mieux que les autres !

Le meilleur moyen de limiter cette soufrance est de rencontrer d'autres dys. Que cela soit des élèves comme vous, ou des adultes qui ont fni leurs études, si vous parlez avec eux, si vous échangez avec eux, vous vous rendrez compte que vous n'êtes pas tout seul. Les dys doivent se soutenir les uns les autres, car personne ne sait mieux que nous ce que nous vivons.

Nous sommes diférents. Toute notre vie, nous serons dys. Mais nous ne sommes pas malades et nous ne sommes pas des victimes. Alors, oui, vous allez vous en prendre plein la tête, le lycée sera l'enfer, et tous les jours, vous allez devoir entrer dans l'arène en sachant que vous allez vous faire mettre en morceau par les lions. Mais entrez dans l'arène la tête haute, car vous êtes uniques et intelligents et vous fnirez un jour par le prouver au reste du monde.